# **Forward References**

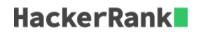

**NOTE -** Forward reference is supported by JGsoft, .NET, Java, Perl, PCRE, PHP, Delphi and Ruby regex flavors.

Forward reference creates a back reference to a regex that would appear later.

Forward references are only useful if they're inside a repeated group.

Then there may arise a case in which the regex engine evaluates the backreference after the group has been matched already.

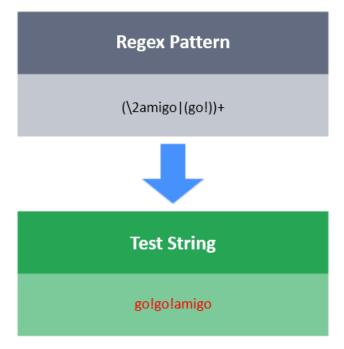

In the above image, Regex Pattern is matched with the Test String.

#### Task

You have a test string S. Your task is to write a regex which will match S, with following condition(s):

- S consists of tic or tac.
- tic should not be immediate neighbour of itself.
- The first tic must occur only when tac has appeared at least twice before.

## Valid S

```
tactactic
tactactictactic
```

## Invalid S

```
tactactictactictictac
tactictac
```

#### Note

This is a regex only challenge. You are not required to write any code. You only have to fill the regex pattern in the blank (\_\_\_\_\_\_).